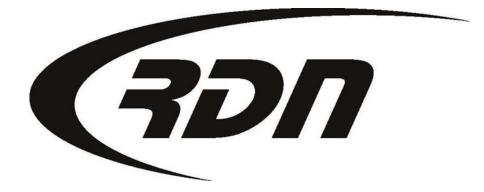

## **RDN Training: Field Agent Portal**

CONFIDENTIAL

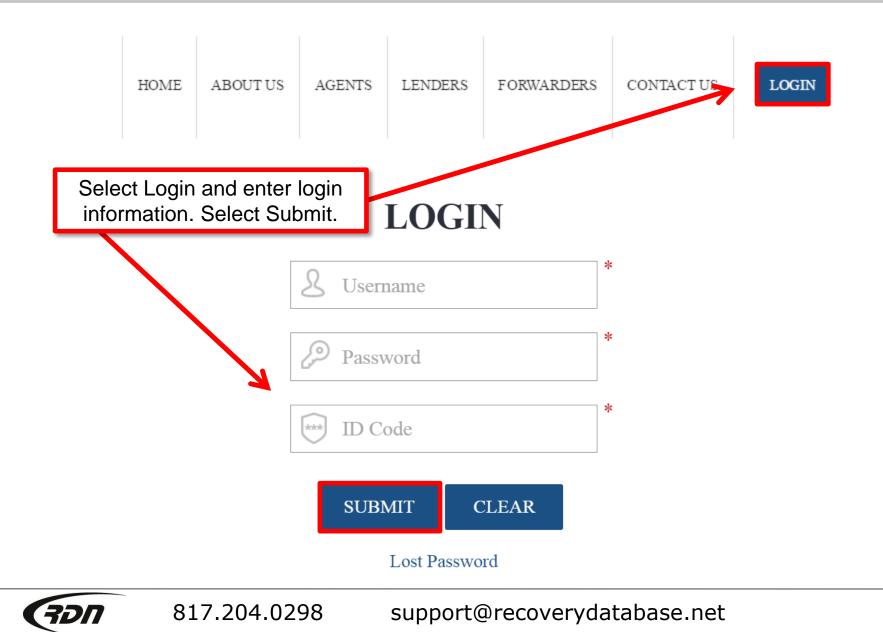

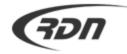

| Orders             | Need Update [1]        | Vehicles [35]            | Multisearch Sear                         | ch Updates Tools                                                      | Support 🗌              | ebtor, case #, VIN, etc | Search |
|--------------------|------------------------|--------------------------|------------------------------------------|-----------------------------------------------------------------------|------------------------|-------------------------|--------|
| TASKS Nee          | ed Update My Open      | On Hold Close            | d Need Info                              |                                                                       |                        |                         |        |
| 🔘 Add New T        | ask   🤤 Remove Al      | LTasks                   |                                          |                                                                       |                        |                         |        |
| Close   Hold       | New   High   Me        | edium   Low              |                                          |                                                                       |                        |                         |        |
| Showing resul      | ts 1-3 of 3 total      |                          |                                          |                                                                       |                        |                         |        |
| Acknowledge        | & Due                  |                          | Case #                                   | Collateral                                                            | Debtor                 | City                    |        |
| Remove   Vi        | ew 08:53               | 3am 02/06/2012           | 202369420                                | 6 2208 HONDA                                                          | CIVIC FILIBERT         | TO PEREZ DAL            | LAS    |
| Account Clos       | ed (Involuntary Repose | session)                 |                                          |                                                                       |                        |                         |        |
| Remove   Vi        |                        | 4am 02/06/2012           | 201913204                                | 8 1973 FORD F                                                         | PINTO JOHN DO          | DE OVI                  | EDO    |
| Account On H       | old (Investigate)      |                          |                                          |                                                                       |                        |                         |        |
| Remove   Vi        | ew 08:54               | 4am 02/06/2012           | 202190981                                | 9 1973 FORD F                                                         | PINTO MICKY M          | OUSE OVI                | EDO    |
| New Assignm        | ent (Involuntary Repos | ssession)                |                                          |                                                                       |                        |                         |        |
| Showing resul      | ts 1-3 of 3 total      |                          |                                          |                                                                       |                        |                         |        |
| Copyright © 2012 F | Recovery Database Net  | the ne<br>display<br>pro | ew Driver/A<br>/s Tasks fo<br>vide quick | lenu or Ho<br>gent Inter<br>r your Ager<br>links to vie<br>top of the | nt. We also<br>ew your |                         |        |

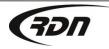

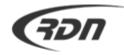

| 🛉 Orders Need Up                     | odate [1] Vehicles [35] Mul | tisearch Search Up | odates Tools Support       | Debtor, cas     | se #, VIN, etc Search |
|--------------------------------------|-----------------------------|--------------------|----------------------------|-----------------|-----------------------|
| TASKS Need Update Close   Hold   New |                             | leed Info          | You may Add N<br>Remove AL |                 |                       |
| Showing results 1-3 of 3 i           | total                       |                    |                            |                 |                       |
| Acknowledge &                        | Due                         | Case #             | Collateral                 | Debtor          | City                  |
| Remove   View                        | 08:53am 02/06/2012          | 2023694206         | 2208 HONDA CIVIC           | FILIBERTO PEREZ | DALLAS                |
| Account Closed (Involun              | tary Repossession)          |                    |                            |                 |                       |
| Remove   View                        | 08:54am 02/06/2012          | 2019132048         | 1973 FORD PINTO            | JOHN DOE        | OVIEDO                |
| Account On Hold (Invest              | igate)                      |                    |                            |                 |                       |
| Remove   View                        | 08:54am 02/06/2012          | 2021909819         | 1973 FORD PINTO            | MICKY MOUSE     | OVIEDO                |
| New Assignment (Involu               | ntary Repossession)         |                    |                            |                 |                       |
| Showing results 1-3 of 3 i           | total                       |                    |                            |                 |                       |
|                                      |                             |                    |                            |                 |                       |
|                                      |                             |                    |                            |                 |                       |
| You can re                           | move from the               |                    |                            |                 |                       |
| Task list or                         | view the case.              |                    |                            |                 |                       |

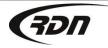

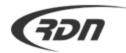

| ñ  | Orders                            | Need Up                | date [1]   | Vehicles   | [35]  | Multisearch | Search   | u Updates | Tools    | Support |       | Debtor, cas | se #, VIN, etc | Search |
|----|-----------------------------------|------------------------|------------|------------|-------|-------------|----------|-----------|----------|---------|-------|-------------|----------------|--------|
| ТА | SKS No                            | d Update               | My Open    | On Hold    | Close | d Need Info |          |           |          |         |       |             |                |        |
| 0  | Add New T                         | ask   🤤 i              | octove A   | I Tasks    |       |             |          |           |          |         |       |             |                |        |
|    | ose   Hold                        |                        | 56         | elect to   | o ret | urn to      |          |           |          |         |       |             |                |        |
|    | owing resul<br>: <b>knowledge</b> |                        | tl         | nis Ho     | me    | Page.       | se #     | Col       | lateral  |         | Debt  | or          | c              | Sity   |
|    | emove   Vi                        |                        | 08:5       | 3am 02/06/ | 2012  | 20          | 23694206 | 220       | 8 HONDA  | CIVIC   | FILIB | ERTO PEREZ  |                | ALLAS  |
| Ac | count Clos                        | ed (Involunt           | ary Repos  | session)   |       |             |          |           |          |         |       |             |                |        |
| R  | emove   Vi                        | ew                     | 08:5       | 4am 02/06/ | 2012  | 20          | 19132048 | 197       | 3 FORD F | PINTO   | JOH   | 1 DOE       | C              | VIEDO  |
| Ac | count On H                        | l <b>old</b> (Investig | gate)      |            |       |             |          |           |          |         |       |             |                |        |
| R  | emove   Vi                        | ew                     | 08:5       | 4am 02/06/ | 2012  | 20          | 21909819 | 197       | 3 FORD F | PINTO   | MICK  | YMOUSE      | C              | VIEDO  |
| Ne | ew Assignm                        | ent (Involur           | itary Repo | ssession)  |       |             |          |           |          |         |       |             |                |        |
| Sh | owing resul                       | ts 1-3 of 3 t          | otal       |            |       |             |          |           |          |         |       |             |                |        |
|    |                                   |                        |            |            |       |             |          |           |          |         |       |             |                |        |

Copyright © 2012 Recovery Database Network. All rights reserved.

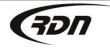

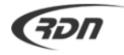

Monday, February 6, 2012 | Carrie Barbour | S

| n Orders         | Need Update [0] | Vehicles [38] | Multisearch | Search Updates            | Tools | Support   |        | Debtor, ca | se #, VIN, etc | Search |
|------------------|-----------------|---------------|-------------|---------------------------|-------|-----------|--------|------------|----------------|--------|
| MY PROFILE       |                 |               |             |                           |       |           | /      |            |                |        |
| Username         | johndoe         |               |             |                           |       |           |        |            | 7              |        |
| New Password     |                 |               |             |                           | Se    | elect yo  | ur na  | ame to     |                |        |
| Confirm          |                 |               |             |                           |       | view yo   |        |            |                |        |
| Address          | 1234 RDN Place  |               |             | ]                         |       | -         |        |            |                |        |
| City             | Austin          |               |             |                           |       |           |        |            |                |        |
| State            | TX              |               |             |                           |       |           |        |            |                |        |
| Zip              | 78746           |               |             |                           | F     | nter/Ed   | lit vo | ur         |                |        |
| Home Phone       | (555) 555-5555  |               | -           |                           |       | file info | •      |            |                |        |
| Cell Phone       | (555) 555-5555  |               |             |                           | pio   |           | mat    | 1011.      |                |        |
| Fax              | (555) 555-5555  |               |             |                           |       |           |        |            |                |        |
| Email            | johndoe@yourdo  | main.com      |             | ]                         |       |           |        |            |                |        |
| Text Messaging # |                 |               |             | ]                         |       |           |        |            |                |        |
| E-Voice Notif.   |                 |               |             | ]                         |       |           |        |            |                |        |
| Login Valid For  | 9               | -             |             |                           | 7     |           |        |            |                |        |
| (hours)          | Save Profile    | <b>←</b>      |             | ve Profile to<br>changes. |       |           |        |            |                |        |

Copyright © 2012 Recovery Database Network. All rights reserved.

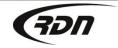

817.204.0298

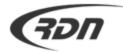

| ñ                   | Orders Need Updat                                                                           | e [1] Vehicles [35] I                             | Multisearch Search Upda          | tes Tools Support | Debtor, case #, V | /IN, etc Search |
|---------------------|---------------------------------------------------------------------------------------------|---------------------------------------------------|----------------------------------|-------------------|-------------------|-----------------|
| TA<br>©<br>Ck<br>Sh | My Open Orders [1]<br>On Hold Orders [2]<br>Closed Orders [28]<br>Need Info [0]<br>Runsheet | Open On Hold (<br>ove ALL Tasks<br>  Medium   Low | ove your mouse<br>your selection |                   |                   |                 |
| Ac                  |                                                                                             | Due                                               | Case #                           | Collateral        | Debtor            | City            |
| Re<br>Ac            | GPS Info<br>count Closed (Involuntary                                                       | 08:53am 02/06/2012<br>Repossession)               | 2023694206                       | 2208 HONDA CIVIC  | FILIBERTO PEREZ   | DALLAS          |
|                     | emove   View<br>count On Hold (Investigate                                                  | 08:54am 02/06/2012                                | 2019132048                       | 1973 FORD PINTO   | JOHN DOE          | OVIEDO          |
| Ne                  | move   View<br>w Assignment (Involuntary<br>owing results 1-3 of 3 total                    |                                                   | 2021909819                       | 1973 FORD PINTO   | MICKY MOUSE       | OVIEDO          |

Copyright @ 2012 Recovery Database Network. All rights reserved.

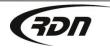

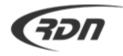

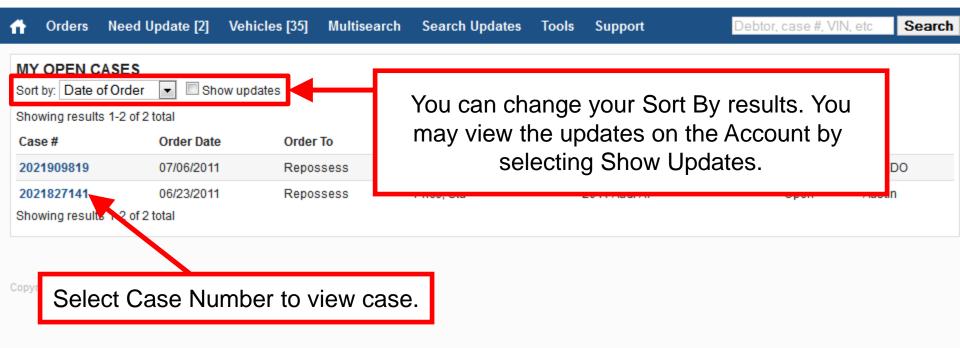

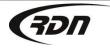

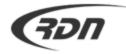

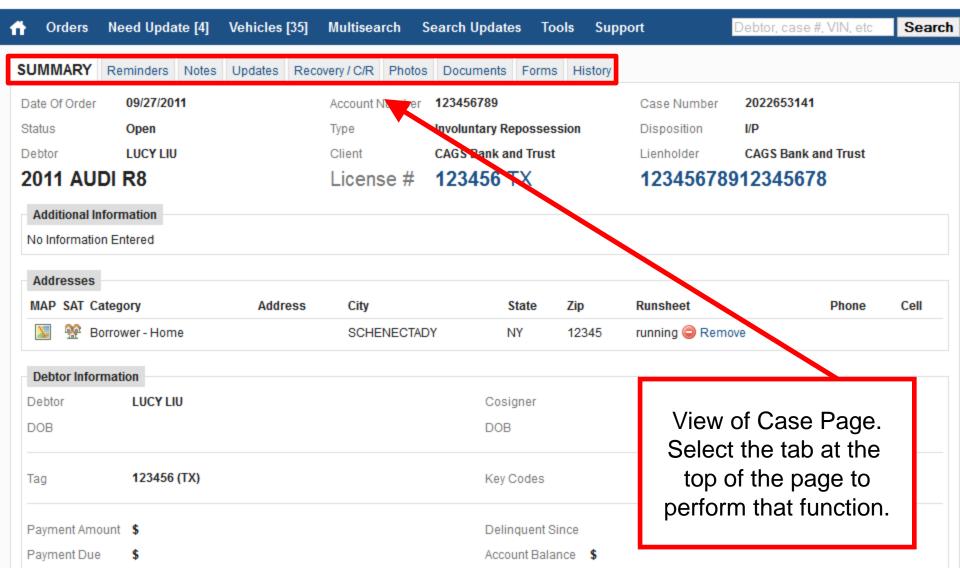

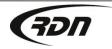

817.204.0298

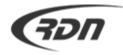

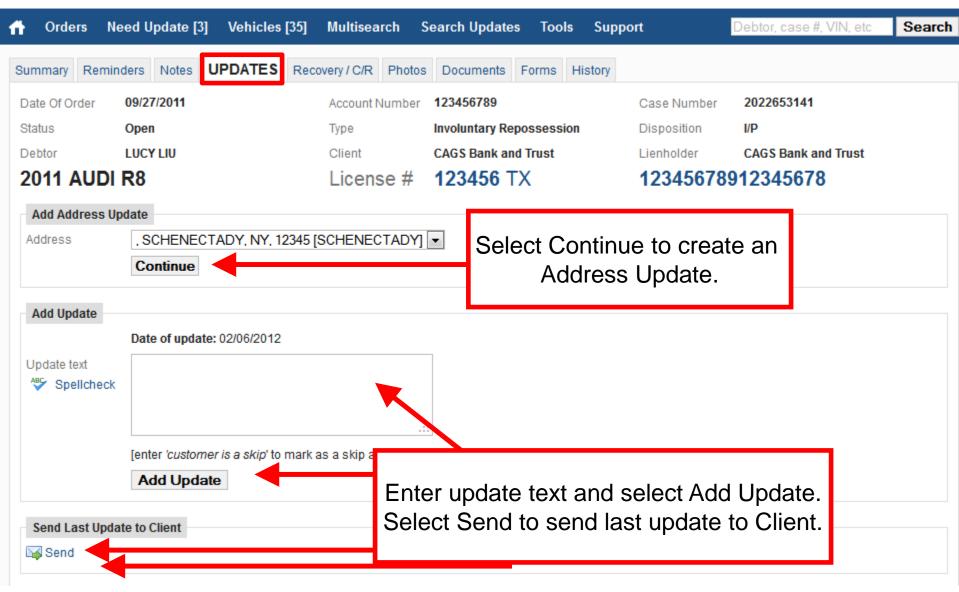

| A Orders Need Update [153]      | Vehicles [158]      | Multisearch [0]  | Search Updates              | Tools Su                                                                    | pport                       |
|---------------------------------|---------------------|------------------|-----------------------------|-----------------------------------------------------------------------------|-----------------------------|
| Case # VIN                      | Reference #         | License #        | Last Nam                    | e Se                                                                        | arch                        |
| Summary Reminders Notes Upda    | tes <b>RECOVERY</b> | / C/R Photos Doc | cuments Forms               | History                                                                     |                             |
| Recovery Information            |                     |                  |                             |                                                                             |                             |
| Disposition In Progress •       |                     | P                | late #                      |                                                                             |                             |
| Addresses                       |                     | P                | Plate State S               | elect State                                                                 | •                           |
| Recovery Address                |                     | P                | Plate Expiration            | •                                                                           | •                           |
| Recovery City                   |                     | $\vee$           | /ehicle Color               |                                                                             |                             |
| Recovery State Select State •   |                     | C                | dometer Type                | /A •                                                                        |                             |
| Recovery Zip                    | ,                   | N                | files on Vehicle            |                                                                             |                             |
| Recovery Time 01/05/2017 15:39  |                     | <b>1</b>         |                             |                                                                             |                             |
| Personals 🔹                     |                     |                  |                             |                                                                             |                             |
| Personal Items Save and Continu | le to C/R           |                  | as<br>Comp<br>info<br>Scrol | nark an a<br>Reposse<br>plete the r<br>prmation f<br>I down an<br>nd Contin | ssed:<br>ecovery<br>fields. |

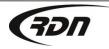

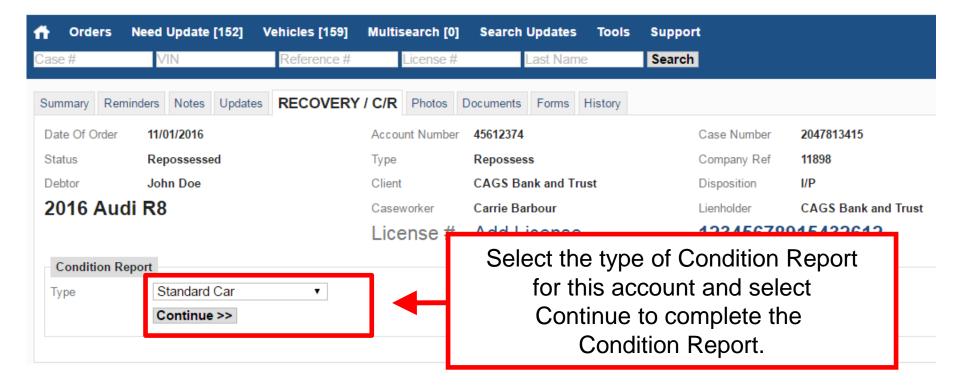

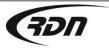

817.204.0298 support@recoverydatabase.net

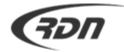

| 🕆 Orders Need         | l Update [3] Vehicles   | [35] Multisearch | Search Updates | Tools Support     | Debtor, case #, VIN, | etc Search |
|-----------------------|-------------------------|------------------|----------------|-------------------|----------------------|------------|
| TASKS Need Upda       | ate My Open 📕 Hold      | Closed Need Info |                |                   |                      |            |
| 📀 Add New Task        | Remove ALL Tasks        |                  |                |                   |                      |            |
| Close   Hold   New    | /   High   Medium   Lo  | Sel              | ect to view    | the accounts the  | at                   |            |
| Showing results 1-5 o | of 5 total              | need             | to be unda     | ted. (This is bas | sed                  |            |
| Acknowledge &         | Due                     |                  | •              | ofile and the spe |                      | City       |
| Remove   View         | 08:53am 02/06/          |                  |                | •                 |                      | DALLAS     |
| Account Closed (Invo  | oluntary Repossession)  | frequency        | or updates     | required for tha  | t Client.)           |            |
| Remove   View         | 08:54am 02/06/2         | 012 2019         | 132048 197     | 3 FORD PINTO J    | JOHN DOE             | OVIEDO     |
| Account On Hold (Inv  | vestigate)              |                  |                |                   |                      |            |
| Remove   View         | 09:05am 02/06/2         | 012 <b>2021</b>  | 827141 201     | 1 Audi A7 S       | Stu Price            | Austin     |
| New Assignment (Inv   | voluntary Repossession) |                  |                |                   |                      |            |
| Remove   View         | 09:04am 02/06/2         | 012 2021         | 827141 201     | 1 Audi A7 S       | Stu Price            | Austin     |
| New Assignment (Inv   | voluntary Repossession) |                  |                |                   |                      |            |
| Remove   View         | 08:54am 02/06/2         | 012 2021         | 909819 197     | 3 FORD PINTO      | MICKY MOUSE          | OVIEDO     |
| New Assignment (Inv   | voluntary Repossession) |                  |                |                   |                      |            |
| Showing results 1-5 o | of 5 total              |                  |                |                   |                      |            |
|                       |                         |                  |                |                   |                      |            |

Copyright @ 2012 Recovery Database Network. All rights reserved.

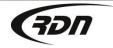

817.204.0298

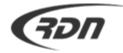

| 👚 Orders Need Update                                                                                                    | [3] Vehicles [35] Multisearc     | h Search Updat | es Tools Support                      | Debtor, case #, VIN, e | tc Search |
|----------------------------------------------------------------------------------------------------|----------------------------------|----------------|---------------------------------------|------------------------|-----------|
| TASKS       Need Update       My Op         ③ Add New Task         ④ Remov         Close       Hold       New       High         Showing results 1-5 of 5 total | Repossessed [35]<br>re ALL Tasks | Sele           | ect Vehicle to viev<br>and Repossesse |                        |           |
| Acknowledge &                                                                                                    | Due C                            | Case #         | Collateral                            | Debtor                 | City      |
| Remove         View         O           Account Closed         (Involuntary Remove)         Remove)                                                             |                                  | 2023694206     | 2208 HONDA CIVIC                      | FILIBERTO PEREZ        | DALLAS    |
| Remove     View     O       Account On Hold (Investigate)                                                                                                    | 08:54am 02/06/2012 2             | 2019132048     | 1973 FORD PINTO                       | JOHN DOE               | OVIEDO    |
| Remove   View 0<br>New Assignment (Involuntary R                                                                                                    |                                  | 2021827141     | 2011 Audi A7                          | Stu Price              | Austin    |
| Remove   View 0<br>New Assignment (Involuntary R                                                                                                    |                                  | 2021827141     | 2011 Audi A7                          | Stu Price              | Austin    |
| Remove   View       0         New Assignment (Involuntary R         Showing results 1-5 of 5 total                                                              |                                  | 2021909819     | 1973 FORD PINTO                       | MICKY MOUSE            | OVIEDO    |

Copyright @ 2012 Recovery Database Network. All rights reserved.

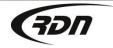

817.204.0298

| ff Orders                              | Need Update [153]                   | Vehicles [158] | Multisearch [0] | Search Updates | Tools | Support                      |
|----------------------------------------|-------------------------------------|----------------|-----------------|----------------|-------|------------------------------|
| Case #                                 | VIN                                 | Reference #    | License #       | Last Name      |       | Search                       |
| MULTISEAR<br>Please select y<br>Client | <b>RCH</b><br>/our search criteria. |                |                 |                |       |                              |
| Account Num                            | ber                                 |                | +               |                |       | n criteria.<br>view results. |
| VIN<br>Vehicle<br>License Plate        | #                                   |                |                 |                |       |                              |
| Date<br>Where<br>Date Range            |                                     | 6              |                 |                |       |                              |
|                                        | Search                              |                |                 |                |       |                              |

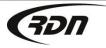

817.204.0298 support@recoverydatabase.net

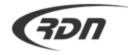

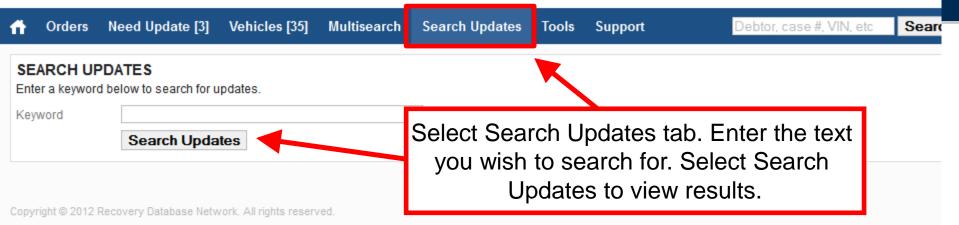

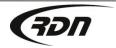

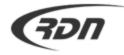

| ñ    | Orders                               | Need Update | e [3] Vehicles [ | [35] Multisearch                         | Search Updates | Tools             | Support | Debtor, case #, VIN, etc | Search |
|------|--------------------------------------|-------------|------------------|------------------------------------------|----------------|-------------------|---------|--------------------------|--------|
| Apa  | OOLS<br>artment Code<br>tch to night |             |                  |                                          |                | Calenda<br>Owed T |         |                          |        |
| Сору | right © 2012 F                       |             | ake your s       | buse over T<br>election fro<br>down menu | om the         |                   |         |                          |        |

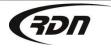

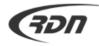

| rders                        | Need Update [1]             | Vehicles [33] | Multisearch | Search Updates | Tools | Support | Debtor, case #, VIN, etc Search                  |
|------------------------------|-----------------------------|---------------|-------------|----------------|-------|---------|--------------------------------------------------|
| MULTISEAR<br>Please select y | CH<br>rour search criteria. |               |             |                |       |         |                                                  |
| Client<br>Account Numb       | Der                         |               |             | enter          | ing i | n Debto | rm quick searches by<br>or Name, Case Number,    |
| Vehicle<br>VIN               |                             |               |             |                |       |         | he last six of a VIN.<br>eria and select Search. |
| Vehicle<br>License Plate     | #                           |               |             |                |       |         |                                                  |
| Debtor                       |                             |               |             |                |       |         |                                                  |
| Last Name                    |                             |               |             |                |       |         |                                                  |
| SSN                          |                             |               |             |                |       |         |                                                  |
| Address                      |                             |               |             |                |       |         |                                                  |
| Zip                          |                             |               |             |                |       |         |                                                  |
| City                         |                             |               |             |                |       |         |                                                  |
| County                       |                             |               |             |                |       |         |                                                  |
| Case                         |                             |               |             |                |       |         |                                                  |
| Order To                     |                             | •             |             |                |       |         |                                                  |

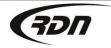

817.204.0298 support@recoverydatabase.net

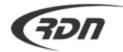

| ñ           | Orders               | Need Update | e [3] Vehi               | icles [35] | Multisearch          | Search Updates | Tools | Support |            | Debtor, case #, VIN, etc | Search |
|-------------|----------------------|-------------|--------------------------|------------|----------------------|----------------|-------|---------|------------|--------------------------|--------|
| AG<br>Sho   | On Hold C            | rdore [1]   | OF 02/06/2<br>xport 🗐 Ma |            |                      |                |       |         | _          |                          |        |
| Ou          | Need Info            |             | ess                      | Calar      |                      |                |       | - h t   | der Date   | County                   | Remove |
| No<br>Invi  | Runsheet<br>Hotsheet |             | RDN Place<br>NULL   ATTA |            |                      | and select     | Run   | sneet.  | /11/2010   | TRAVIS                   | Remove |
| No<br>Invo  | GPS Info             | 2012        | AUDI A5                  |            | AUSTIN               |                | ТХ    | 78736 ( | 02/02/2012 | TRAVIS                   | Remove |
| Invo<br>Sho | -                    |             | AUDI R8   12             |            | SCHENEC<br>123456789 |                | NY    | 12345 ( | 09/27/2011 | SCHENECTADY              | Remove |

Copyright © 2012 Recovery Database Network. All rights reserved.

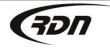

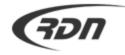

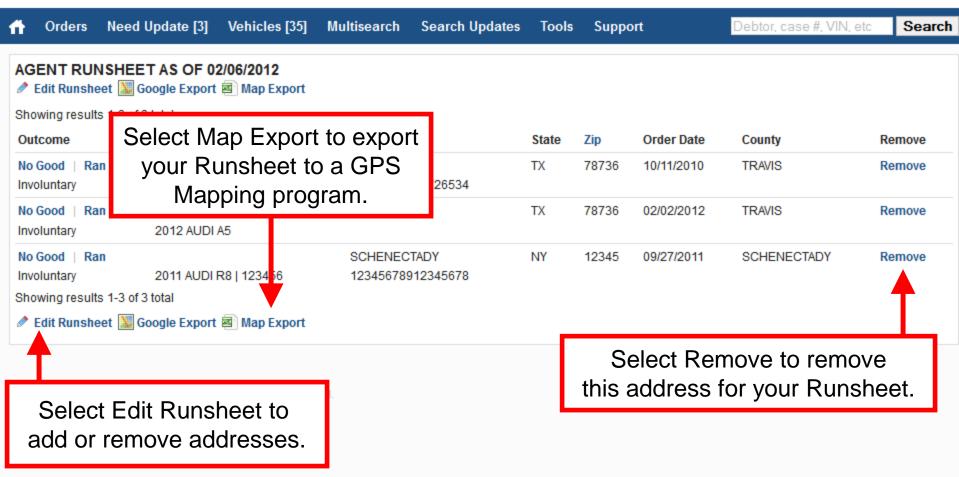

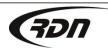

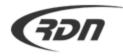

| A Orders Need Upo        | date [3] Vehicles [35] Multise     | arch Search Updates      | Tools Support |       | Debtor, case | e #, VIN, etc | Search |  |
|--------------------------|------------------------------------|--------------------------|---------------|-------|--------------|---------------|--------|--|
| EDIT AGENT RUNSHEET      |                                    |                          |               |       |              |               |        |  |
| Case                     | Address                            |                          | City          | State | Zip          | County        |        |  |
| 2021909819               | Order Date: 07/06/2011 MICKY MOUSE | E                        |               |       |              |               |        |  |
|                          | 111 MAIN Borrower - Home           |                          | OVIEDO        | FL    | 32765        | SEMINOLE      |        |  |
| 2021827141               | Order Date: 06/23/2011 Stu Price   |                          |               |       |              |               |        |  |
|                          | 1234 Test Lane Borrower - Home     |                          | Austin        | ТΧ    | 78746        | TRAVIS        |        |  |
|                          |                                    |                          |               |       |              |               |        |  |
| Select to add a to Runsh |                                    | Select to vi<br>Map of A | •             |       |              |               |        |  |

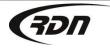

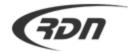

| A Orders Need Update                                        | e [3] Vehicles [35] Multise               | arch Search Updat      | es Tools Suppo   | Debtor, case #, Vi | n etc Search |  |  |
|-------------------------------------------------------------|-------------------------------------------|------------------------|------------------|--------------------|--------------|--|--|
| Add New Task    Rem<br>Close   Hold   New   High            | n   Medium   Low                          | Calendar<br>Owed To Me |                  |                    |              |  |  |
| Showing results 1-5 of 5 total Acknowledge &                | Due                                       | Case #                 | Collateral       |                    | City         |  |  |
| Remove   View                                               | 08:53am 02/06/2012                        | 2023694206             | 2208 HONDA CIVIC |                    |              |  |  |
|                                                             | Account Closed (Involuntary Repossession) |                        |                  | Select Night View  |              |  |  |
| Remove         View           Account On Hold (Investigate) | 08:54am 02/06/2012                        | 2019132048             | 1973 FORD PINTO  | for easier viewing | at night.    |  |  |
| Remove   View                                               | 09:05am 02/06/2012                        | 2021827141             | 2011 Audi A7     |                    | _            |  |  |
| New Assignment (Involuntary Repossession)                   |                                           |                        |                  |                    |              |  |  |
| Remove   View                                               | 09:04am 02/06/2012                        | 2021827141             | 2011 Audi A7     | Stu Price          | Austin       |  |  |
| New Assignment (Involuntary                                 | (Repossession)                            |                        |                  |                    |              |  |  |
| Remove   View                                               | 08:54am 02/06/2012                        | 2021909819             | 1973 FORD PINTO  | MICKY MOUSE        | OVIEDO       |  |  |
| New Assignment (Involuntary                                 | (Repossession)                            |                        |                  |                    |              |  |  |
| Showing results 1-5 of 5 total                              |                                           |                        |                  |                    |              |  |  |

Copyright © 2012 Recovery Database Network. All rights reserved.

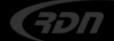

| ff Orders                                 | Need Update [3]                           | Vehicles [35]  | Multisearch | Search Updates | Tools Suppo   | ort  | Debtor, case #, VIN, e | etc Search |
|-------------------------------------------|-------------------------------------------|----------------|-------------|----------------|---------------|------|------------------------|------------|
|                                           | d Update My Open                          |                | d Need Info |                |               |      | Night View             |            |
|                                           | Close   Hold   New   High   Medium   Low  |                |             |                |               |      |                        |            |
| Showing results 1-5 of 5 total            |                                           |                |             |                |               |      |                        |            |
| Acknowledge                               | & Due                                     |                | Cas         | e# Coll        | lateral       | Det  | otor                   | City       |
| Remove   Vie                              | w 08:53                                   | 3am 02/06/2012 | 202         | 3694206 220    | 8 HONDA CIVIC | FILI | BERTO PEREZ            | DALLAS     |
|                                           | Account Closed (Involuntary Repossession) |                |             |                |               |      |                        |            |
| Remove   Vie                              | w 08:54                                   | 4am 02/06/2012 | 201         | 9132048 197    | 73 FORD PINTO | JOF  | IN DOE                 | OVIEDO     |
|                                           | Account On Hold (Investigate)             |                |             |                |               |      |                        |            |
| Remove   Vie                              | w 09:05                                   | 5am 02/06/2012 | 202         | 1827141 201    | 11 Audi A7    | Stu  | Price                  | Austin     |
|                                           | New Assignment (Involuntary Repossession) |                |             |                |               |      |                        |            |
| Remove   Vie                              | w 09:04                                   | 4am 02/06/2012 | 202         | 1827141 201    | 11 Audi A7    | Stu  | Price                  | Austin     |
| New Assignment (Involuntary Repossession) |                                           |                |             |                |               |      |                        |            |
| Remove   Vie                              | w 08:54                                   | 4am 02/06/2012 | 202         | 1909819 197    | 3 FORD PINTO  | MIC  | KY MOUSE               | OVIEDO     |
| New Assignment (Involuntary Repossession) |                                           |                |             |                |               |      |                        |            |
| Showing results 1-5 of 5 total            |                                           |                |             |                |               |      |                        |            |
|                                           |                                           |                |             |                |               |      |                        |            |

Copyright © 2012 Recovery Database Network. All rights reserved.

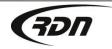

817.204.0298

## The End

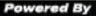

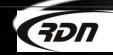

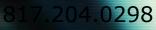